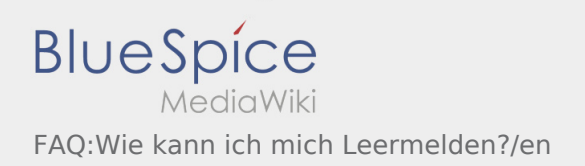

## Inhaltsverzeichnis

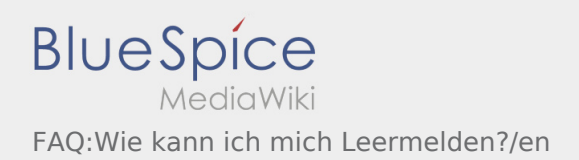

## **[Version vom 7. August 2018, 16:30 Uhr](https://driverappwiki.intime.de/DriverApp/index.php?title=FAQ:Wie_kann_ich_mich_Leermelden%3F/en&oldid=2847) ([Quell](https://driverappwiki.intime.de/DriverApp/index.php?title=FAQ:Wie_kann_ich_mich_Leermelden%3F/en&action=edit&oldid=2847) [Aktuelle Version vom 15. August 2018, 09:33](https://driverappwiki.intime.de/DriverApp/index.php?title=FAQ:Wie_kann_ich_mich_Leermelden%3F/en&oldid=3628)  [text anzeigen](https://driverappwiki.intime.de/DriverApp/index.php?title=FAQ:Wie_kann_ich_mich_Leermelden%3F/en&action=edit&oldid=2847)) [Uhr](https://driverappwiki.intime.de/DriverApp/index.php?title=FAQ:Wie_kann_ich_mich_Leermelden%3F/en&oldid=3628) [\(Quelltext anzeigen](https://driverappwiki.intime.de/DriverApp/index.php?title=FAQ:Wie_kann_ich_mich_Leermelden%3F/en&action=edit))**

[Weiske](https://driverappwiki.intime.de/DriverApp/index.php/Benutzer:Weiske) ([Diskussion](https://driverappwiki.intime.de/DriverApp/index.php?title=Benutzer_Diskussion:Weiske&action=edit&redlink=1) | [Beiträge\)](https://driverappwiki.intime.de/DriverApp/index.php/Spezial:Beitr%C3%A4ge/Weiske) [← Zum vorherigen Versionsunterschied](https://driverappwiki.intime.de/DriverApp/index.php?title=FAQ:Wie_kann_ich_mich_Leermelden%3F/en&diff=prev&oldid=2847)

[Schuette](https://driverappwiki.intime.de/DriverApp/index.php?title=Benutzer:Schuette&action=view) ([Diskussion](https://driverappwiki.intime.de/DriverApp/index.php?title=Benutzer_Diskussion:Schuette&action=edit&redlink=1) | [Beiträge\)](https://driverappwiki.intime.de/DriverApp/index.php/Spezial:Beitr%C3%A4ge/Schuette)